## **OSTEP Chapter 38**

*ECE 3600, Fall 2022*

# **Table of Contents**

[1. RAIDs](file:///home/perry/tmp/os/Chapters/38-file-raid/print_1.html) [2. Comparison](file:///home/perry/tmp/os/Chapters/38-file-raid/print_2.html)

<u>[3. Exercises - RAID Level 0](file:///home/perry/tmp/os/Chapters/38-file-raid/print_3.html)</u>

[4. Exercises - RAID Level 1](file:///home/perry/tmp/os/Chapters/38-file-raid/print_4.html)

### 1. RAIDs

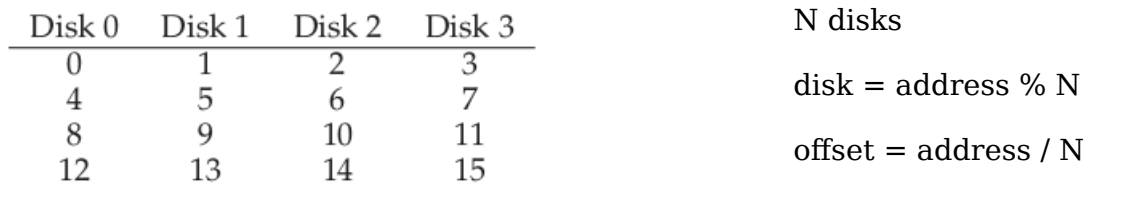

Figure 38.1: RAID-0: Simple Striping

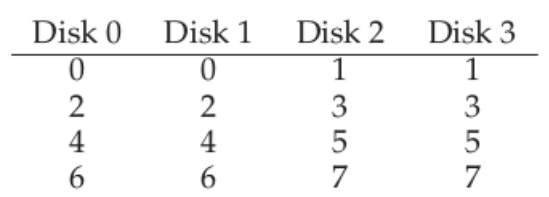

Figure 38.3: Simple RAID-1: Mirroring

| Disk 0   |    | Disk 1 Disk 2 Disk 3 |    | Disk 4         |
|----------|----|----------------------|----|----------------|
| $^{(1)}$ |    |                      | З  | P <sub>0</sub> |
| 4        | 5  | 6                    |    | P1             |
| 8        | 9  | 10                   | 11 | P <sub>2</sub> |
| 12       | 13 | 14                   | 15 | PЗ             |

Figure 38.4: RAID-4 With Parity

| Disk 0 |                | Disk 1 Disk 2 Disk 3 |    | Disk 4 |
|--------|----------------|----------------------|----|--------|
| O      |                | 2                    | З  | P0     |
| 5      |                |                      | Р1 |        |
| 10     | 11             | P <sub>2</sub>       | 8  | 9      |
| 15     | P <sub>3</sub> | 12                   | 13 | 14     |
| P4     | 16             | 17                   | 18 | 19     |

Figure 38.7: RAID-5 With Rotated Parity

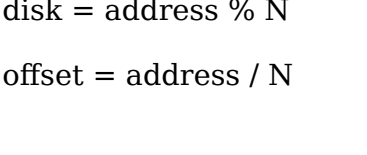

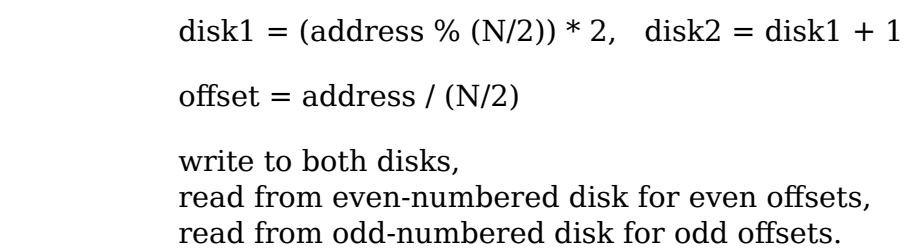

# **2. Comparison**

#### N disks

Each disk: B blocks, S MB/sec sequential, R MB/sec random, T sec latency

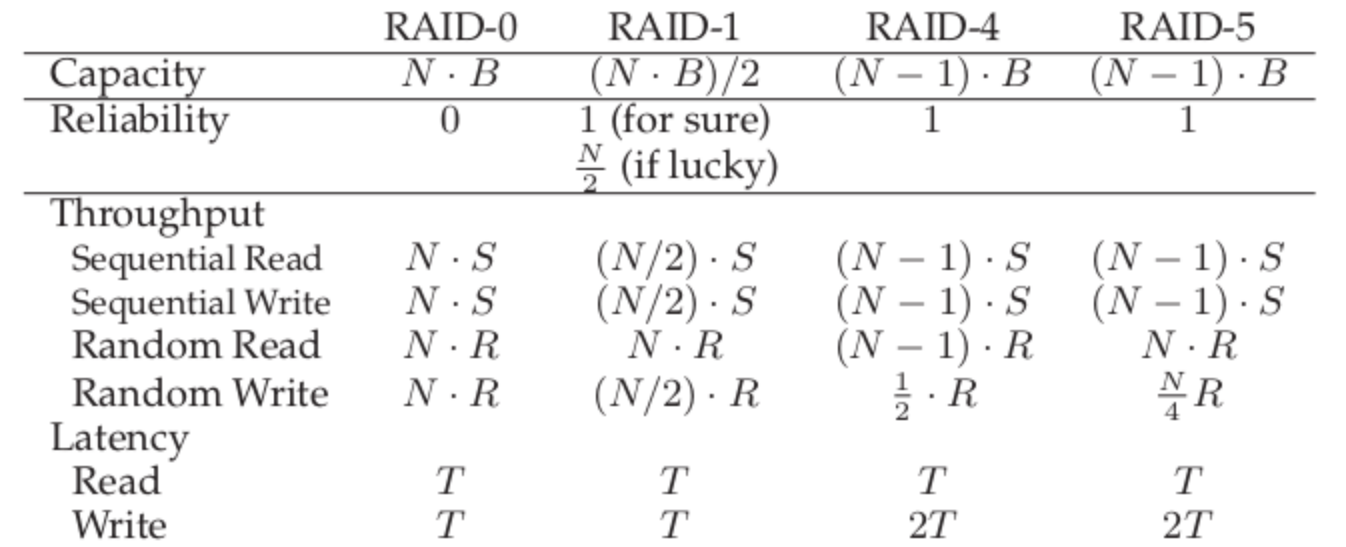

Figure 38.8: RAID Capacity, Reliability, and Performance

## **3. Exercises - RAID Level 0**

Exercises from the book using raid.py:

numDisks 4 chunkSize 4k

- \$ **python ./raid.py -n 4 -R 21 -L 0**
- LOGICAL READ from addr:17 size:4096 Physical reads/writes?
- LOGICAL READ from addr:8 size:4096 Physical reads/writes?
- LOGICAL READ from addr:10 size:4096 Physical reads/writes?
- LOGICAL READ from addr:16 size:4096 Physical reads/writes?
- \$ **python ./raid.py -n 4 -R 21 -L 0 -r**

```
LOGICAL OPERATION is ?
read [disk 1, offset 4]
```

```
LOGICAL OPERATION is ?
read [disk 0, offset 2]
```

```
LOGICAL OPERATION is ?
read [disk 2, offset 2]
```

```
LOGICAL OPERATION is ?
read [disk 0, offset 4]
```
#### **4. Exercises - RAID Level 1**

- \$ **python ./raid.py -n 4 -R 21 -L 1**
- LOGICAL READ from addr:17 size:4096 Physical reads/writes?
- LOGICAL READ from addr:8 size:4096 Physical reads/writes?
- LOGICAL READ from addr:10 size:4096 Physical reads/writes?
- LOGICAL READ from addr:16 size:4096 Physical reads/writes?
- \$ **python ./raid.py -n 4 -R 21 -L 1 -r**

```
LOGICAL OPERATION is ?
read [disk 2, offset 8]
```
- LOGICAL OPERATION is ? read [disk 0, offset 4]
- LOGICAL OPERATION is ? read [disk 1, offset 5]
- LOGICAL OPERATION is ? read [disk 0, offset 8]